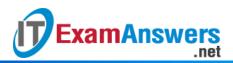

## [Updated Constantly]

HERE

## Introduction to Linux II – Chapter 06 Exam Answers 2019 + PDF file

- 1. Accessibility within a GUI environment can be improved by which of the following?
  - Screen magnifier
  - Automatic clicking
  - Text-to-speech screen reader
  - All choices are valid
- 2. In GNOME desktop, which of the following CANNOT be set using Keyboard Accessibility Settings?
  - Bounce keys
  - Repeat keys
  - Magnifier keys
  - Sticky keys
- 3. A user wants to perform key combinations such as Ctrl+C without needing to hold both keys at once. He should enable:
  - Slow Keys
  - Mouse Keys
  - Sticky Keys
  - Repeat Keys
- 4. Which of the following shortcuts will enable/disable Sticky Keys?
  - Pressing the Shift key five times
  - Pressing the F3 function key five times
  - Pressing the Alt key three times
  - Pressing the Enter key three times
- 5. Which of the following keys is the opposite of Repeat Keys and should not be enabled at the same time as Repeat Keys?
  - Slow keys
  - Toggle keys
  - Bounce keys
  - Sticky keys
- 6. The system administrator is setting up the audio feedback mechanism when keyboard modifier keys are pressed. This is an example of:
  - Bounce keys

- Toggle keys
- Mouse keys
- Repeat keys
- 7. The system administrator wants to use the keyboard for moving the mouse pointer around the screen. This is done by implementing:
  - Mouse keys
  - Toggle keys
  - Repeat keys
  - Bounce keys
- 8. Orca is currently set to use the Laptop keyboard layout. Which of the following keys will be designated as the Orca key?
  - Insert
  - Shift
  - Print screen
  - Caps Lock
- 9. Which of the following applications can be used to "read" aloud the text from a file?
  - All choices are valid
  - Espeak
  - Orca
  - Emacspeak
- 10. Instead of using a normal keyboard, a user would like to use the mouse for typing text.

## He should implement:

- Mouse keys
- On-screen keyboard
- Screen magnifier
- Sticky keys